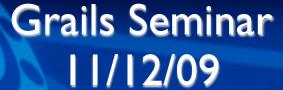

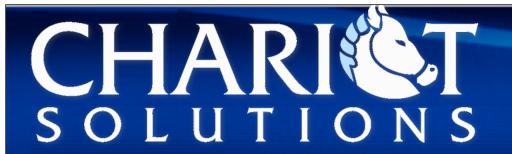

## The Grails Plugin System

Modular Application Development With Grails

## The Background

- Grails is designed to wire together different libraries and make them easy to use
- In this sense it can be seen as a "platform for runtime configuration"
- De-coupling those components was hard without a well defined system

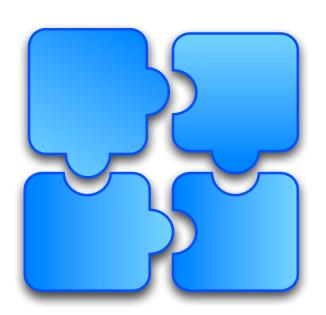

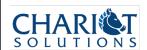

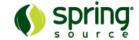

#### The Extension Points

- The Build System
- Spring Application Context
- Dynamic method registration
- Auto Reloading
- Container Config

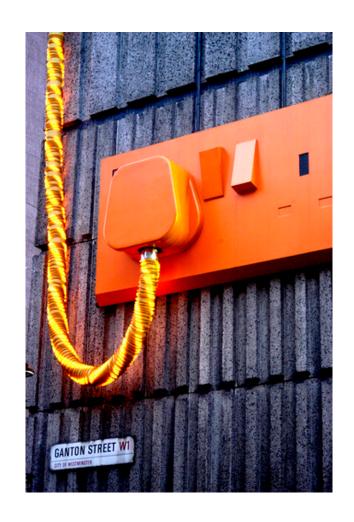

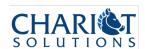

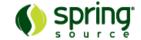

#### Plug-in Architecture

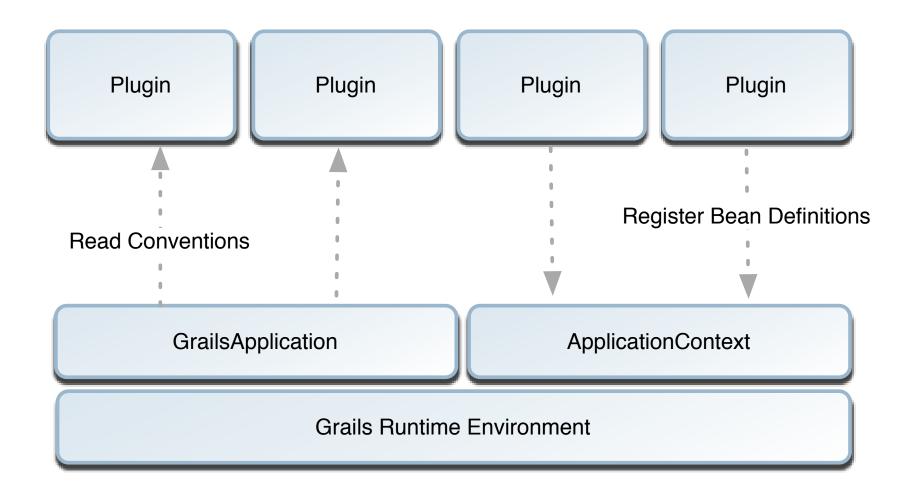

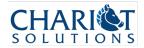

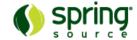

#### Plug-in Goals

- The system should be embrace convention-based approaches and DRY
- All required extension points should be satisfied
- Plug-ins should be easy to distribute, install with zero configuration

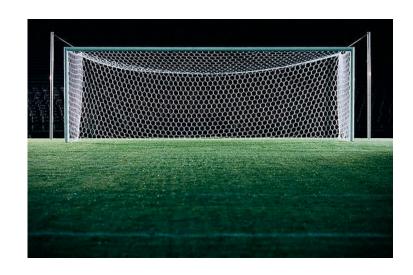

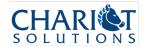

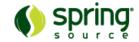

### What is a Plug-in?

- Just like a normal Grails project!
- The only difference is the presence of a

\*GrailsPlugin.groovy file

Use grails createplugin to create one!

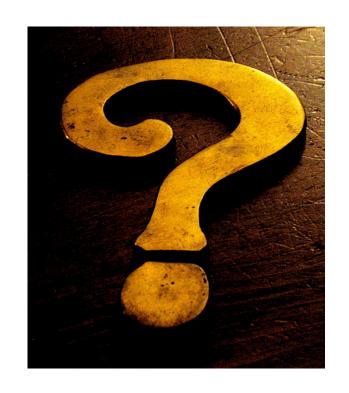

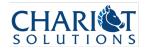

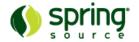

#### What can a Plug-in do?

- Add new methods, constructors, properties etc. to any class at runtime
- Perform runtime Spring configuration
- Modify web.xml on the fly
- Add new controllers, tag

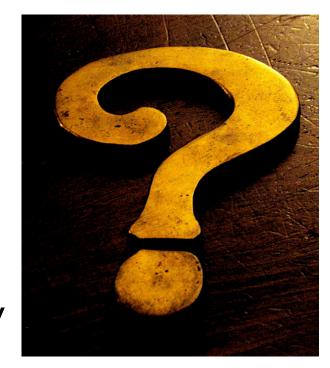

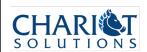

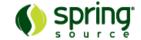

### A Plug-in Project

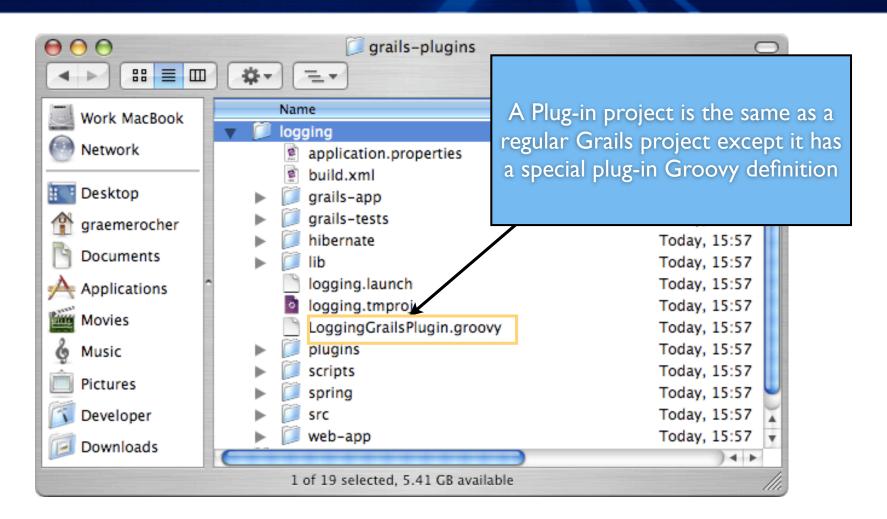

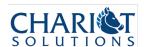

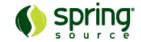

#### Plugging In Dynamic Methods

- We know the conventions, but how do we easily take advantage of them to modify types?
- Grails users needed an easy way to add dynamic methods, properties, constructors etc.
- No out-of-the box solution in Groovy so we created ExpandoMetaClass (EMC)

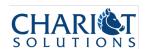

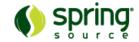

#### Overview of Plug-in Closures

- A Plug-in can specify multiple closures each of which can manipulate Grails:
  - doWithSpring Participate in Spring configuration
  - doWithApplicationContext Post ApplicationContext initialisation activities
  - doWithWebDescriptor Modify the XML generated for web.xml at runtime!
  - doWithDynamicMethods Add methods!

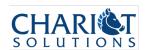

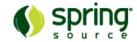

#### A Basic Plug-in

The Plug-in Version

Plug-in Dependencies

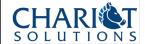

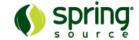

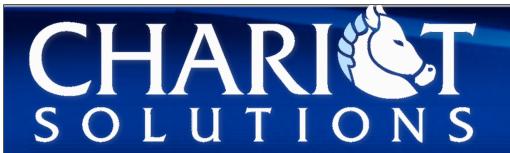

# Grails Seminar

#### **DEMO**

Creating a Plug-in

#### Packaging & Installation

 Installation of Grails plug-ins can then be achieved with a few simple commands:

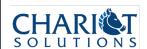

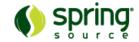

#### Adding Basic Artefacts

- A Plug-in can add new tag libraries, controllers and services simply by creating them in the plug-in project
- Since a plug-in project is just like any project you can run and debug a plugin in its own project before distributing it
- Once you're done package and distribute it!

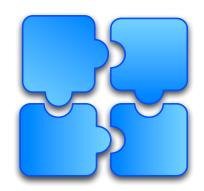

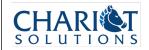

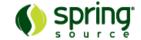

### Configuring Spring

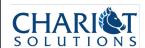

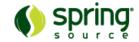

#### Advantages of Spring DSL

- Since it is just Groovy code it can contain complex logic that is dependant on
  - The Environment
  - ▶ The Conventions in the project
  - Anything!
- Thanks to Groovy's neat syntax for lists and maps it is very easy to specify complex bean definitions

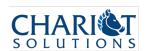

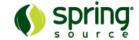

#### Reload Events

- Grails applications must be reloadable during development
- Plug-ins can defined watchedResources that fire onChange events when modified

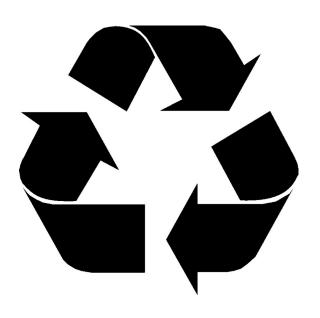

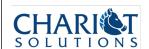

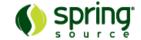

### Watching Resources

#### Watched Resources

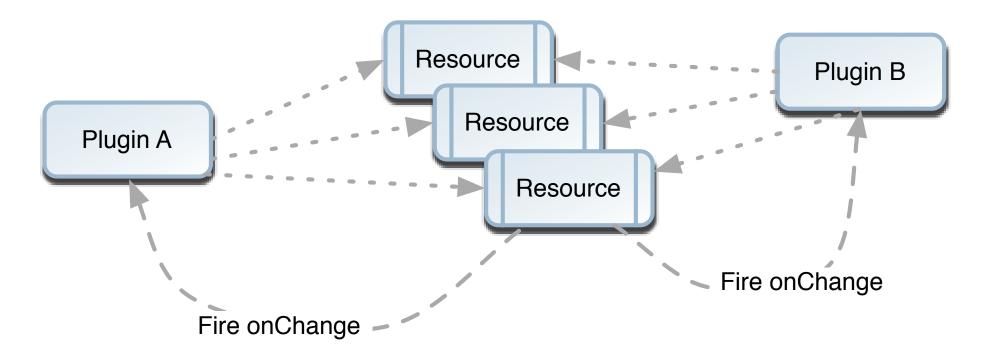

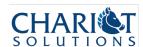

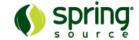

### Example Reloading Plug-in

```
class I18nGrailsPlugin {
  def version = "0.4.2"
  def watchedResources =
    "file:../grails-app/i18n/*.properties"

  def onChange = { event ->
     def messageSource =
        event.ctx.getBean("messageSource")

    messageSource?.clearCache()
  }
}
```

Defines a set of files to watch using Spring resource pattern

When one changes, event is fired and plug-in responds by clearing message cache

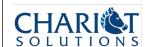

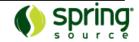

#### The Event Object

- event.source The source of the change which is either a Spring Resource or a java.lang.Class if the class was reloaded
- event.ctx The Spring ApplicationContext
- event.application A GrailsApplication
- event.manager A

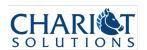

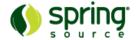

#### Finding Plug-ins

 Grails has a central plug-in repo where you can access plugins:

```
// lists all plugins
grails list-plugins

// install latest version of searchable
grails install-plugin searchable

// install version 0.3 of searchable
grails install-plugin searchable 0.3
```

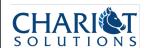

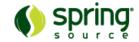

#### Becoming a Plugin Developer

- Talk about your idea here:
  - http://grails.org/Mailing+lists
- Get access to the plug-in repo here:
  - http://xircles.codehaus.org/projects/ grails-plugins/members
- Build your plug-in and type:
  - grails release-plugin
- You're done!

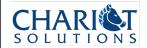

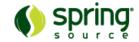

#### Summary

- The Grails plug-in system is flexible and powerful
- Plug-ins can do just about anything from adding new methods to configuring Spring beans
- Grails has a growing plug-in community

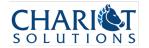

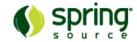

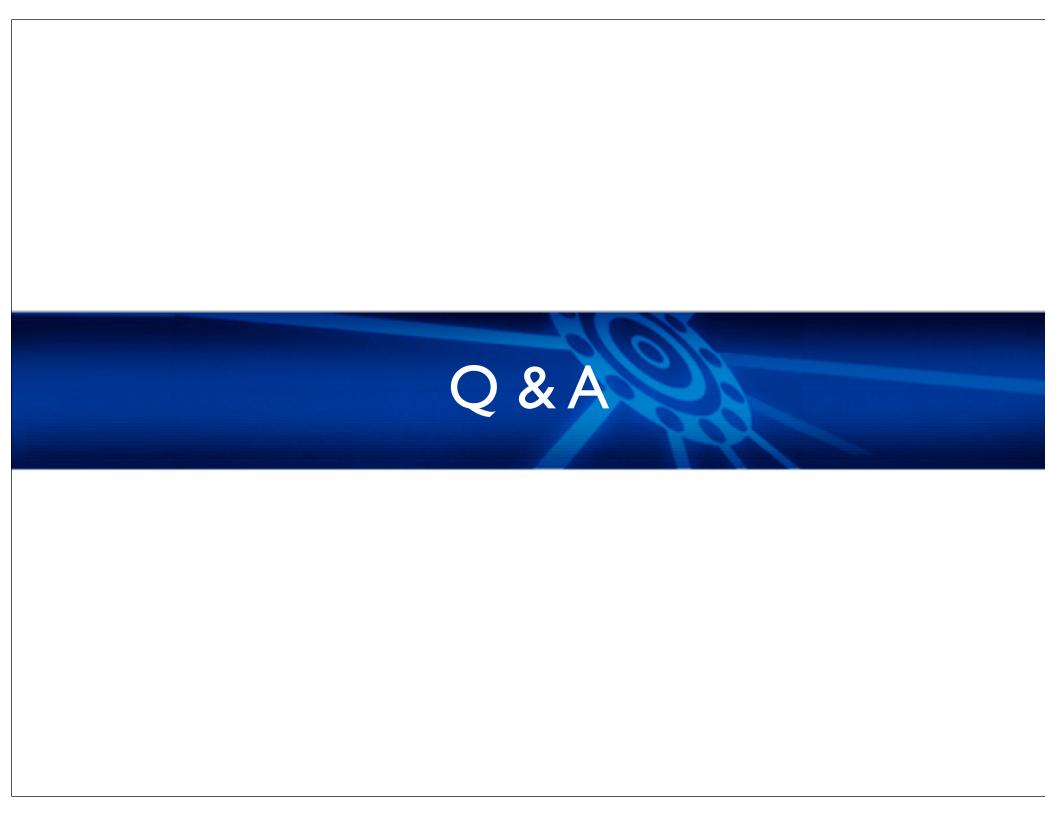